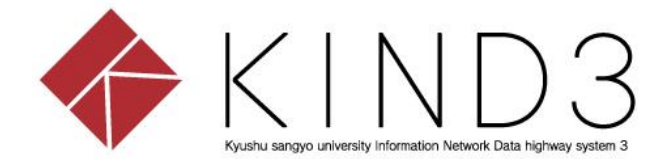

## 利用者マニュアル

## SSL-VPN編

## (ios)

第 2 版

本書について

本書はForitClientのインストールおよびSSL-VPN接続手順を示します。 項番1,2は初回のみの設定です。2回目以降のSSL-VPN接続は項番3から操作してください。

動作環境

■ ios 9 以上

## 目次

- 1. FortiClientインストール ( 初回のみ )
- 2. SSL-VPN接続の設定 ( 〃 )
- 3. SSL-VPN接続
- 4. SSL-VPN接続の切断

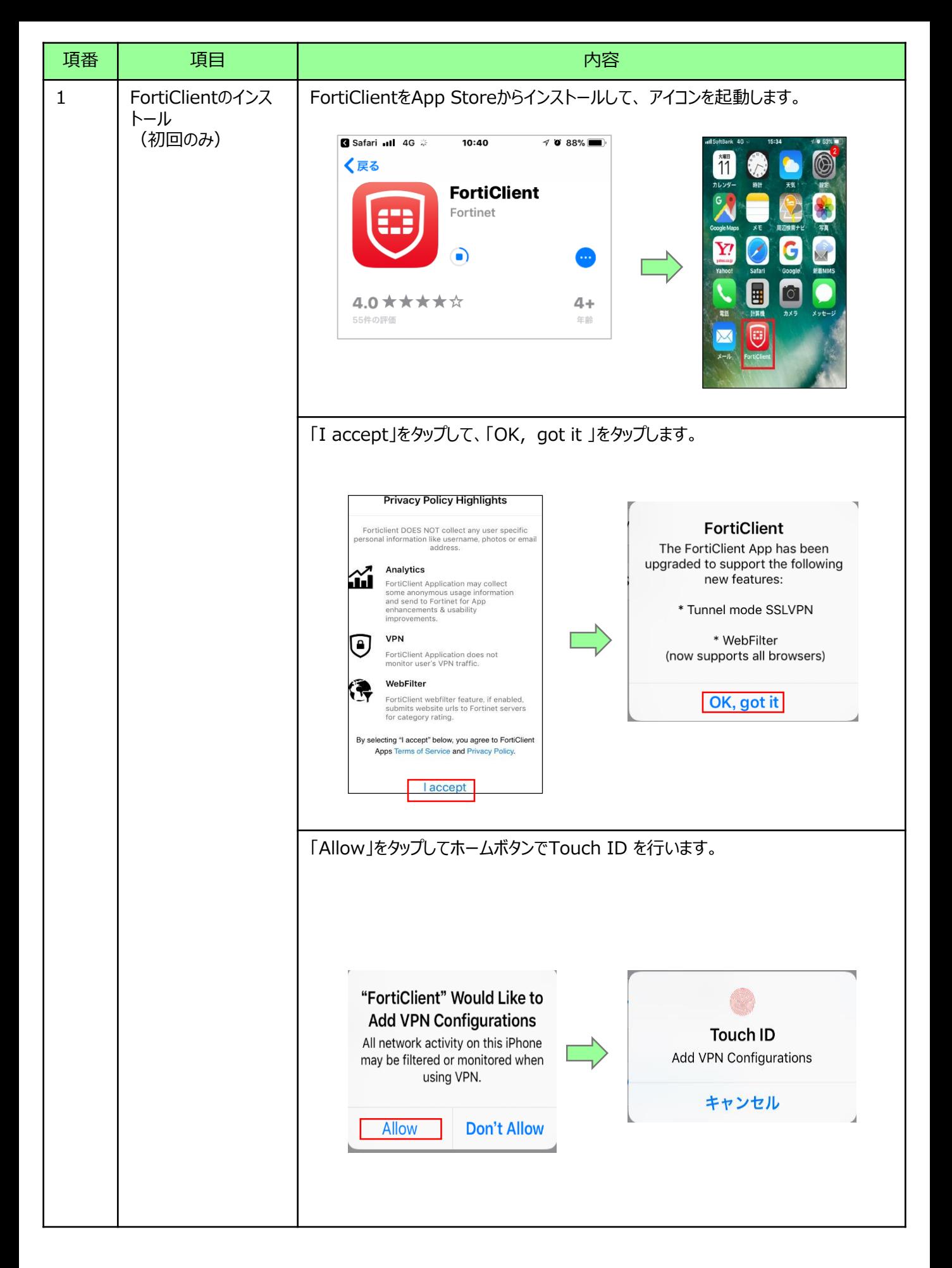

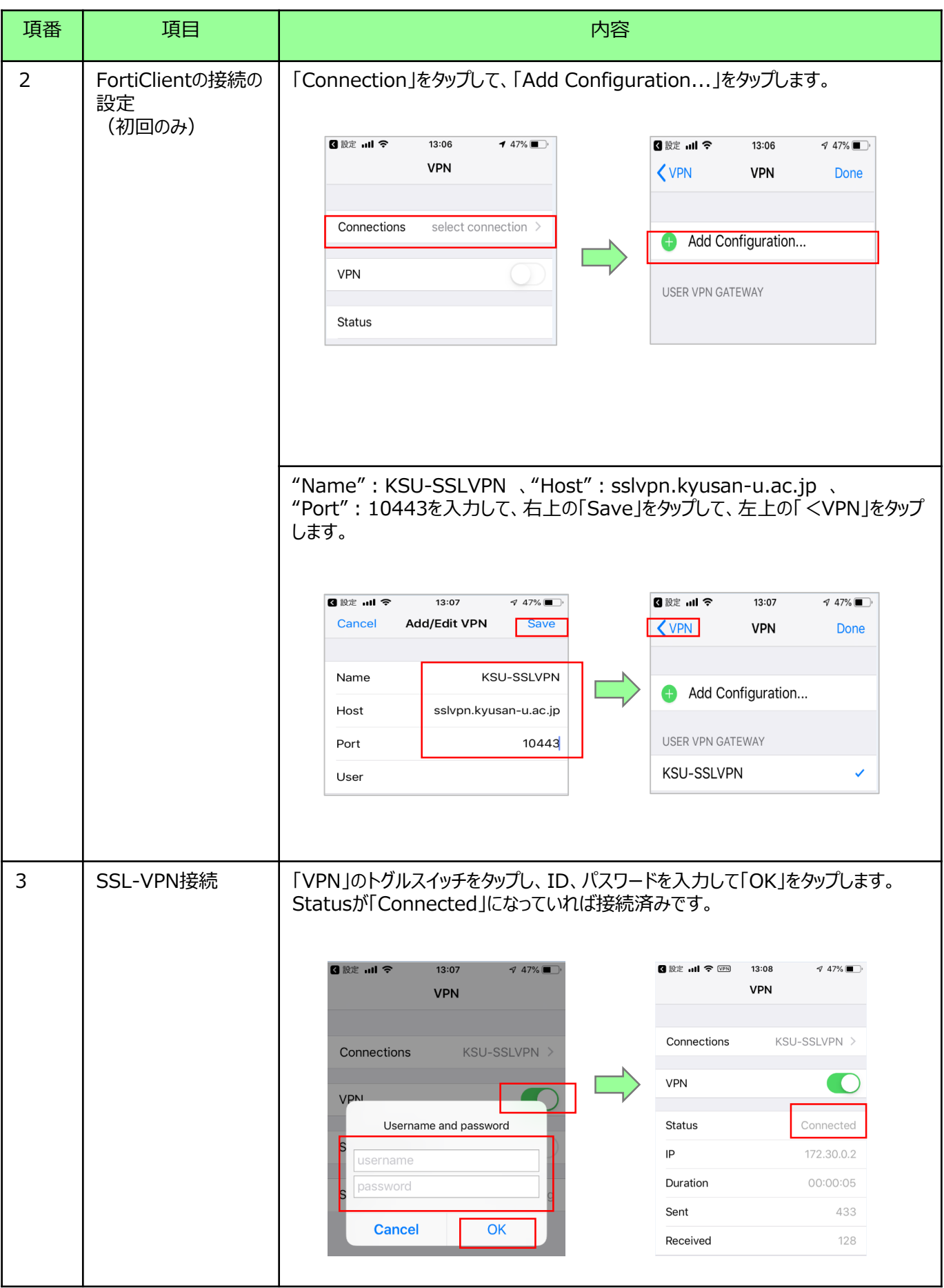

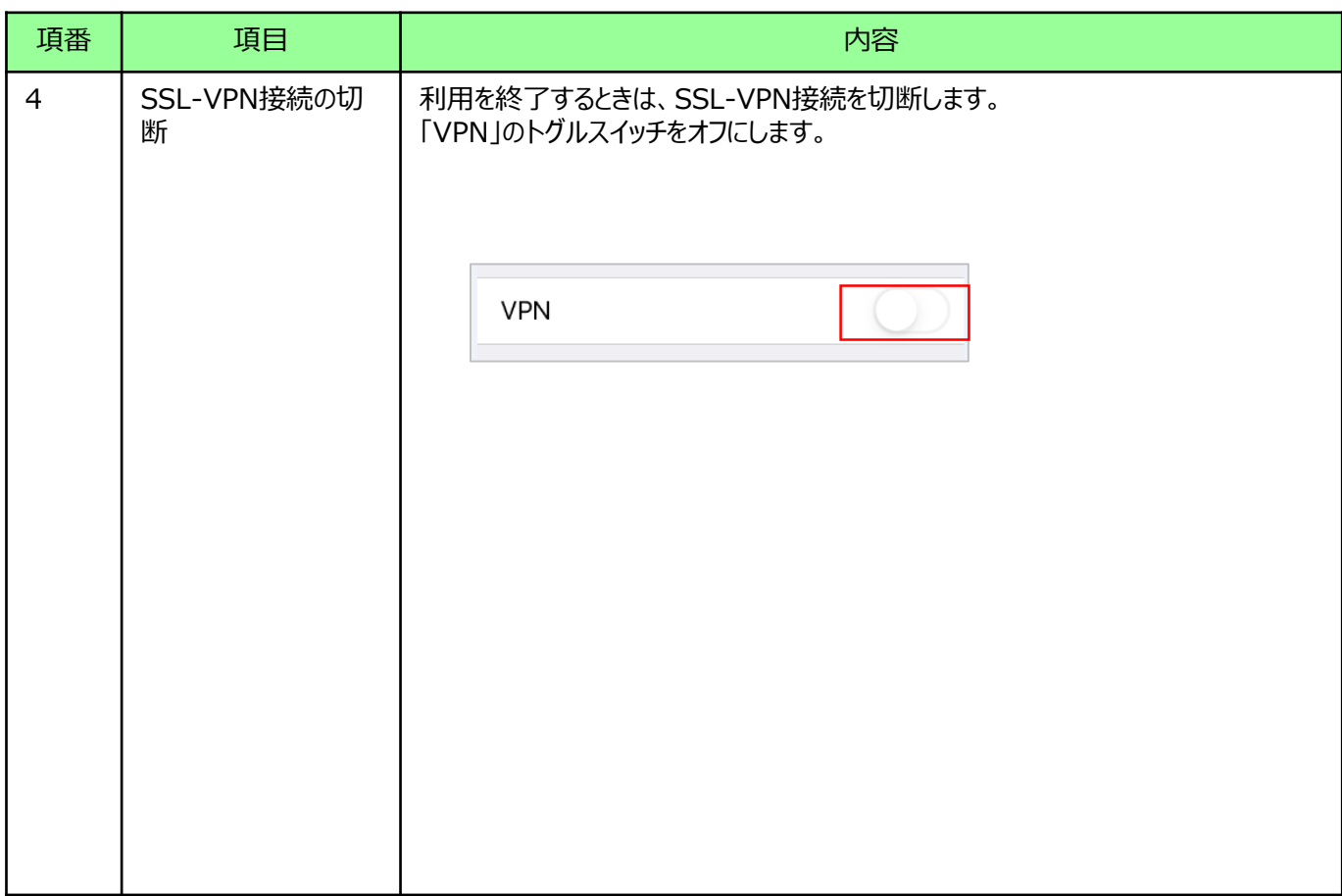